# Package 'planar'

August 29, 2016

Maintainer Baptiste Auguie <br/>baptiste.auguie@gmail.com>

Title Multilayer Optics

LinkingTo Rcpp, RcppArmadillo

Type Package

URL <https://github.com/baptiste/planar>

LazyLoad yes

License GPL-3

Description Solves the electromagnetic problem of reflection and transmission at a planar multilayer interface. Also computed are the decay rates and emission profile for a dipolar emitter.

SystemRequirements GNU make

Version 1.6

Encoding UTF-8

VignetteBuilder knitr

LazyData true

Depends methods, dielectric

Imports Rcpp, statmod, cubature, reshape2, plyr, ggplot2

Suggests Hmisc, grid, gridExtra, lattice, knitr, testthat

NeedsCompilation yes

Author Baptiste Auguie [aut, cre] (Some functions ported from the original Matlab SPLAC code by E.C. Le Ru and P. G. Etchegoin), Steven Johnson [aut, cph] (C code for the cubature library)

Repository CRAN

Date/Publication 2016-02-29 01:29:53

## R topics documented:

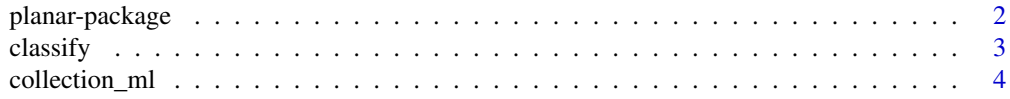

<span id="page-1-0"></span>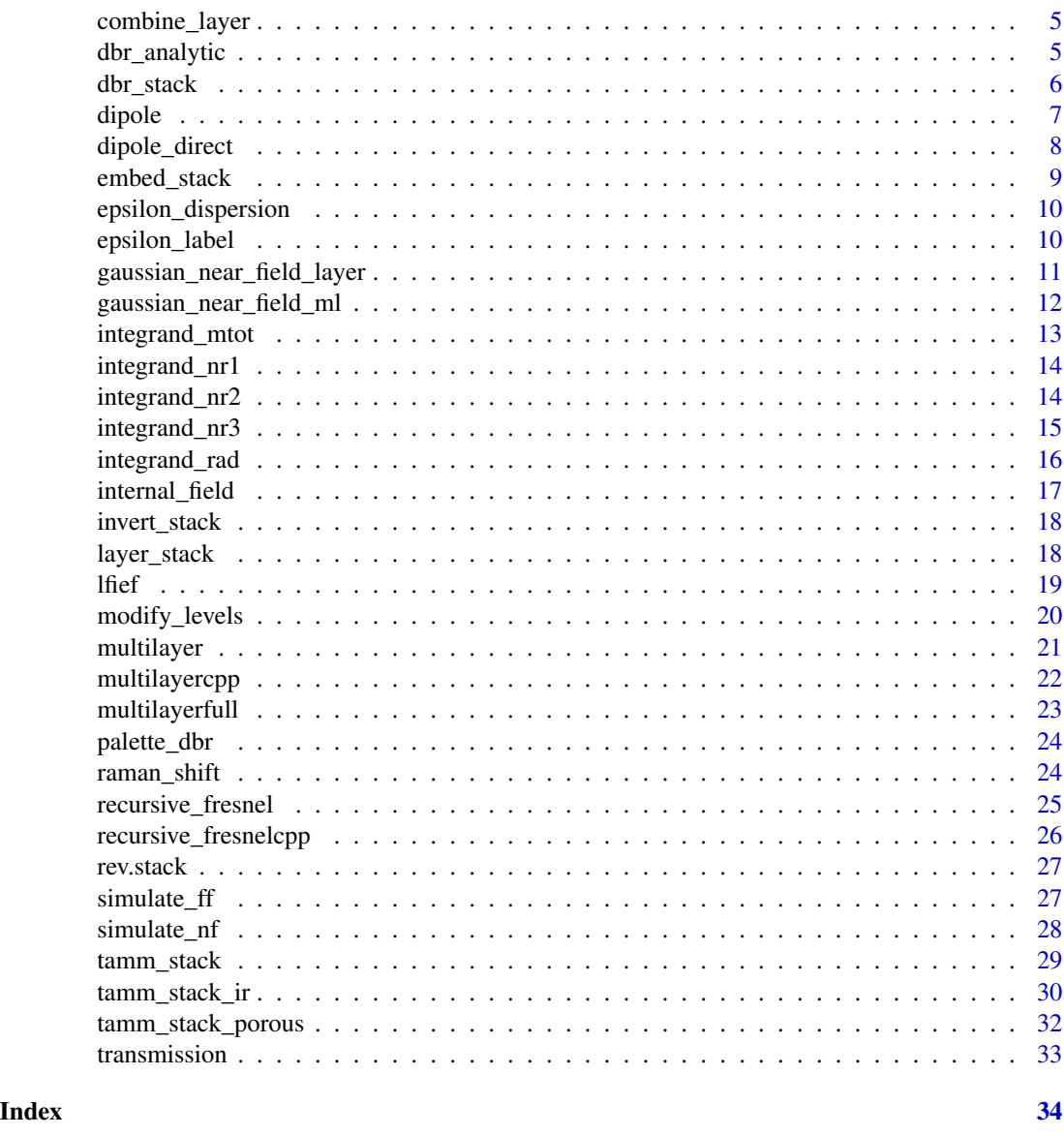

planar-package *planar*

### Description

Multilayer optics

#### Details

R/c++ implementation of the dipole emission near a planar multilayer stack

#### <span id="page-2-0"></span> $\alpha$  classify  $\beta$

#### Author(s)

baptiste Auguie <br/>baptiste.auguie@gmail.com>

#### References

Etchegoin, P. Le Ru, E., Principles of Surface-Enhanced Raman Spectroscopy, Elsevier, Amsterdam (2009).

L. Novotny, E. Hecht, Principles of Nano-optics Cambridge University Press, 2006

H. Raether. Surface Plasmons on Smooth and Rough Surfaces and on Gratings. Springer, 1988.

<span id="page-2-1"></span>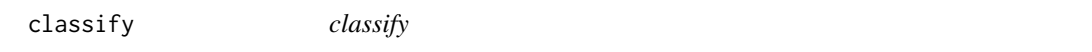

#### Description

relabel factors

#### Usage

classify(d,  $id = NULL$ , vars = NULL, ...)

#### Arguments

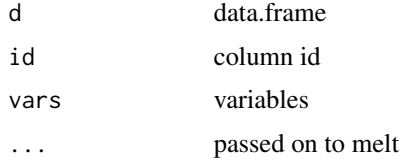

#### Details

Wide to long format data.frame with new factor variable(s) describing the original columns

#### Value

data.frame

#### Author(s)

Baptiste Auguie

#### See Also

Other helping\_functions: [field\\_profile](#page-18-1), [lfief](#page-18-2); [internal\\_field](#page-16-1); [invert\\_stack](#page-17-1); [modify\\_levels](#page-19-1)

<span id="page-3-0"></span>collection\_ml *collection\_ml*

#### Description

Light intensity from the transmission of a bunch of plane waves at a planar interface

#### Usage

```
collection_ml(xyz, wavelength = 632.8, omega = c(40, 50) * pi/180,
  psi = 0, epsilon = c(1.5^2), epsAg(wavelength)$epsilon, 1^2, 1^2),
  thickness = c(0, 50, 10, 0), maxEval = 3000, reqAbsError = 0,
  tol = 1e-04, progress = FALSE)
```
#### Arguments

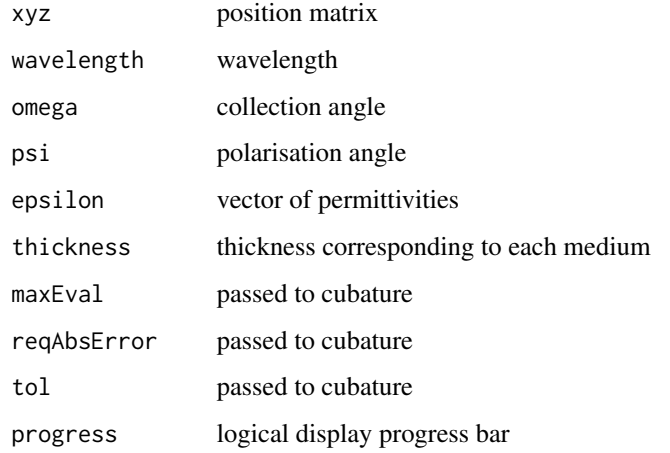

#### Details

Integration is performed over the solid angle defined by omega

#### Value

data.frame intensity at the x, y, z position

#### Author(s)

Baptiste Auguie

<span id="page-4-0"></span>combine\_layer *combine\_layer*

#### Description

combine layer

#### Usage

combine\_layer(r1, r2, kd)

#### Arguments

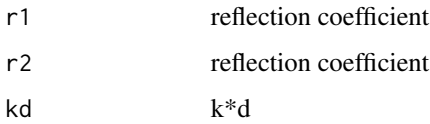

#### Details

reflection coefficient for a layer

#### Value

combined complex reflectivity

#### Author(s)

baptiste Auguie

dbr\_analytic *dbr\_analytic*

#### Description

semi-infinite DBR

```
dbr_analytic(wavelength, lambda0, n1, n2, nleft, d1 = lambda0/4/n1,
 d2 = lambda0/4/n2, ...)
```
#### <span id="page-5-0"></span>Arguments

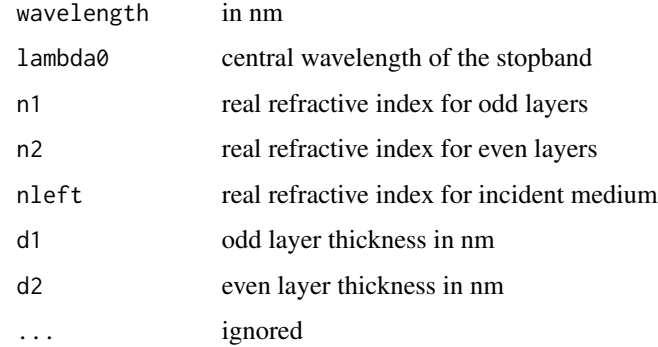

#### Details

periodic structure of dielectric layers

#### Value

data.frame with complex reflectivity

#### Note

issue at lambda0/2 needs investigating

#### Author(s)

baptiste Auguie

#### References

Amir and Vukusic, 2013, arXiv:1209.3776v2

<span id="page-5-1"></span>dbr\_stack *dbr\_stack*

#### Description

DBR stack structure

```
dbr_{stack(lambda0 = 630, n1 = 1.28, n2 = 1.72, d1 = lambda0/4/n1,d2 = lambda0/4/n2, N = 2 * pairs, pairs = 4, ...)
```
#### <span id="page-6-0"></span>dipole **7** and 7 and 7 and 7 and 7 and 7 and 7 and 7 and 7 and 7 and 7 and 7 and 7 and 7 and 7 and 7 and 7 and 7 and 7 and 7 and 7 and 7 and 7 and 7 and 7 and 7 and 7 and 7 and 7 and 7 and 7 and 7 and 7 and 7 and 7 and 7 a

#### Arguments

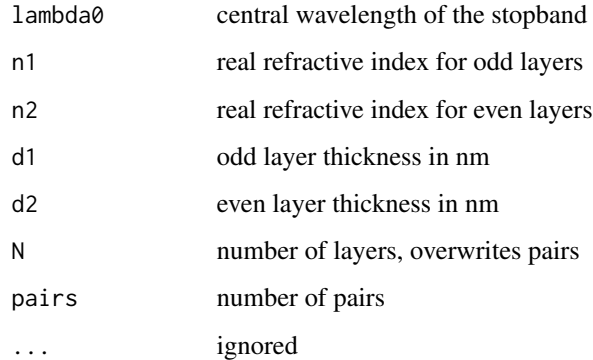

#### Details

periodic structure of dielectric layers

#### Value

list of class 'stack'

#### Author(s)

baptiste Auguie

#### See Also

Other stack user\_level: [embed\\_stack](#page-8-1); [layer\\_stack](#page-17-2); [tamm\\_stack\\_ir](#page-29-1); [tamm\\_stack\\_porous](#page-31-1); [tamm\\_stack](#page-28-1)

dipole *dipole*

#### Description

Dipole decay rates near a multilayer interface

```
dipole(d = 1, wavelength, epsilon = list(incident = 1^22), thickness = c(0,
  0), qcut = NULL, rel.err = 0.001, Nquadrature1 = 1000,
 Nquadrature2 = 10000, Nquadrature3 = 10000, GL = FALSE,
  show.messages = TRUE)
```
#### Arguments

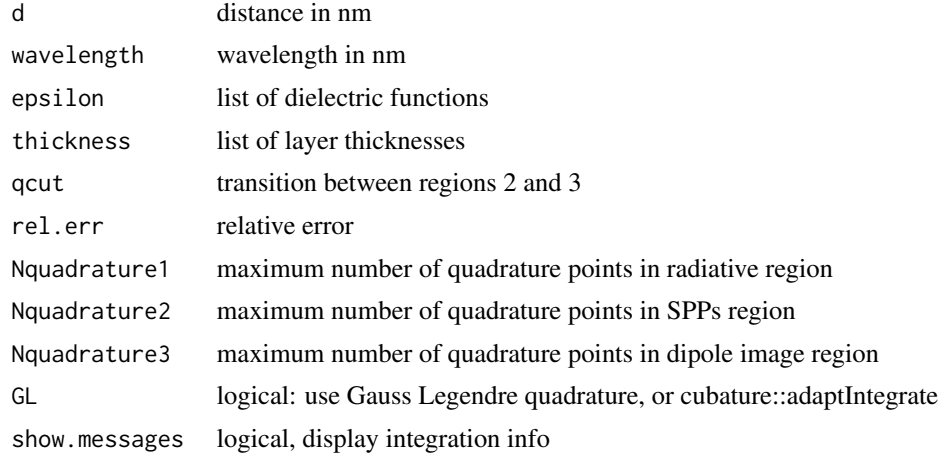

#### Details

dipole decay rates near a multilayer interface

#### Author(s)

baptiste Auguie

dipole\_direct *dipole\_direct*

#### Description

Dipole total decay rate near a multilayer interface

#### Usage

```
dipole_direct(d = 1, wavelength, epsilon = list(incident = 1^2),
  thickness = c(0, 0), Nquadrature1 = 50, Nquadrature2 = 200,
 Nquadrature3 = 50, qcut = NULL, qmax = Inf, show.messages = TRUE)
```
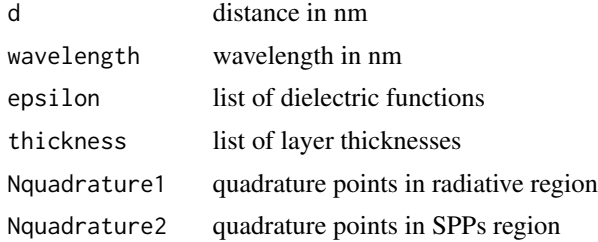

<span id="page-7-0"></span>

#### <span id="page-8-0"></span>embed\_stack 9

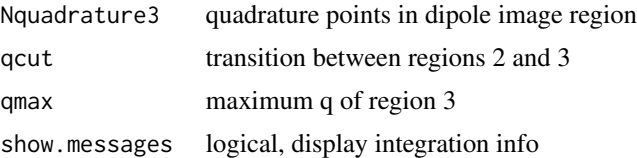

#### Details

direct application of the textbook formula using integrand\_mtot; performs poorly compared to the transformed version in dipole

#### Author(s)

baptiste Auguie

<span id="page-8-1"></span>embed\_stack *embed\_stack*

#### Description

Embed stack structure

#### Usage

```
embed_stack(s, nleft = 1, nright = 1, dleft = 200, dright = 200, ...)
```
#### Arguments

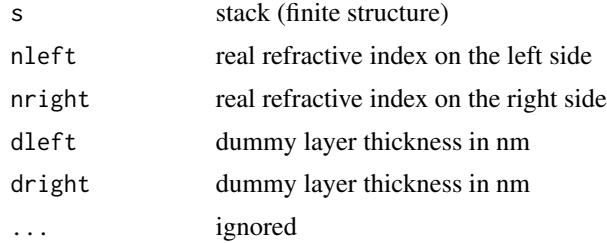

#### Details

embeds a stack in semi-infinite media

#### Value

list of class 'stack'

#### Author(s)

baptiste Auguie

#### See Also

Other stack user\_level: [dbr\\_stack](#page-5-1); [layer\\_stack](#page-17-2); [tamm\\_stack\\_ir](#page-29-1); [tamm\\_stack\\_porous](#page-31-1); [tamm\\_stack](#page-28-1)

epsilon\_dispersion *epsilon\_dispersion*

#### Description

epsilon\_dispersion

#### Usage

```
epsilon_dispersion(epsilon, wavelength = seq(400, 1000),
 envir = parent.frame())
```
#### Arguments

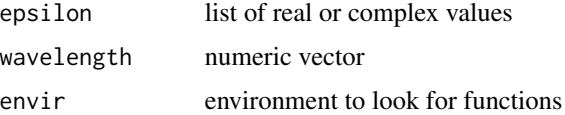

#### Details

apply a function to a range of wavelength and return dielectric function

#### Value

list

#### Author(s)

baptiste Auguie

epsilon\_label *epsilon\_label*

#### Description

epsilon\_label

```
epsilon_label(epsilon = list(3.5, 1, 3, 1, "epsAu", 3, 3.5), names = NULL)
```
<span id="page-9-0"></span>

#### <span id="page-10-0"></span>Arguments

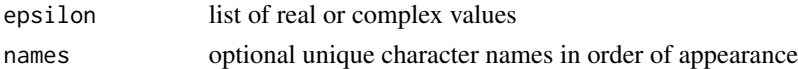

#### Details

characterise the layers of a structure with unique labels for metals and dielectrics

#### Value

factor

#### Author(s)

baptiste Auguie

<span id="page-10-1"></span>gaussian\_near\_field\_layer

*gaussian\_near\_field\_layer*

#### Description

Electric field from the transmission of a gaussian beam at a planar interface

#### Usage

```
gaussian_near_field_layer(xyz, wavelength = 500, alpha = 15 * pi/180,
 psi = 0, w0 = 10000, epsilon = c(1.5^2, epsAg(wavelength)$epsilon, 1^2),
  thickness = c(0, 50, 0), maxEval = 3000, reqAbsError = 0, tol = 1e-04,
 progress = FALSE, field = FALSE)
```
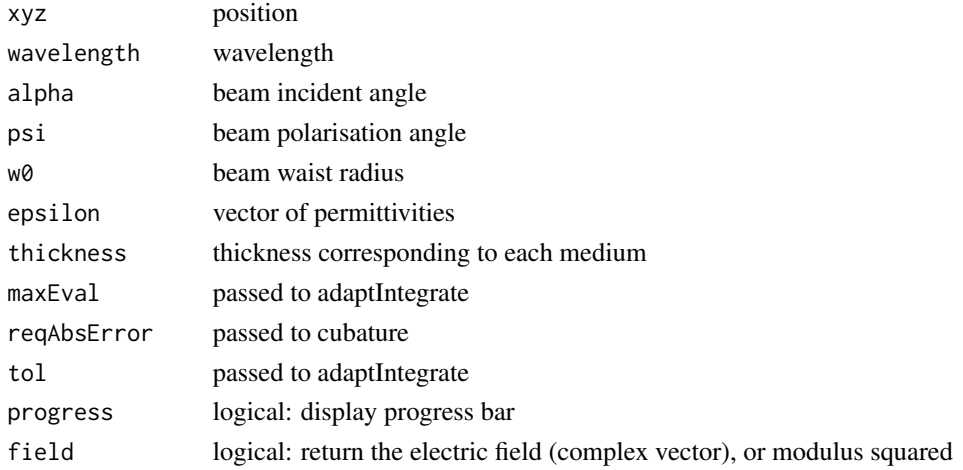

#### <span id="page-11-0"></span>Details

Integration is performed over a spectrum of incident plane waves

#### Value

data.frame electric field at the x, y, z position

#### Author(s)

Baptiste Auguie

#### See Also

Other gaussian\_beam: [gaussian\\_near\\_field\\_ml](#page-11-1)

<span id="page-11-1"></span>gaussian\_near\_field\_ml

*gaussian\_near\_field\_ml*

#### Description

Electric field of a gaussian beam close to a planar interface

#### Usage

```
gaussian_near_field_ml(xyz, wavelength = 632.8, alpha = 15 * pi/180,
 psi = 0, w0 = 10000, epsilon = c(1.5^2), epsAg(wavelength)$epsilon, 1<sup>2</sup>,
  1^2), thickness = c(0, 50, 10, 0), maxEval = 3000, reqAbsError = 0,
  tol = 1e-04, progress = FALSE, field = FALSE)
```
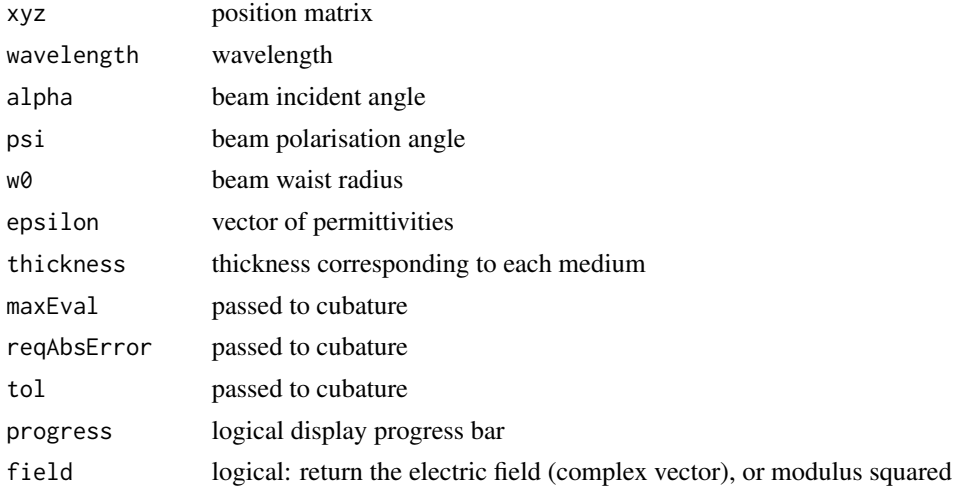

#### <span id="page-12-0"></span>integrand\_mtot 13

#### Details

Integration is performed over a spectrum of incident plane waves using integrand\_gb2

#### Value

data.frame electric field at the x, y, z position

#### Author(s)

Baptiste Auguie

#### See Also

Other gaussian\_beam: [gaussian\\_near\\_field\\_layer](#page-10-1)

<span id="page-12-1"></span>integrand\_mtot *integrand\_mtot*

#### Description

Total decay rate of a dipole near a multilayer interface

#### Usage

```
integral_mtot(d = 10, q, wavelength, epsilon = list(incident = 1.5^2, 1^2),thickness = c(\emptyset, \emptyset)
```
#### Arguments

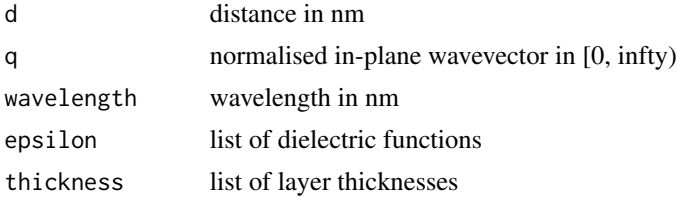

#### Details

Integrand without transformation of variables

#### Author(s)

baptiste Auguie

#### See Also

Other integrands dipole: [integrand\\_nr1](#page-13-1); [integrand\\_nr2](#page-13-2); [integrand\\_nr3](#page-14-1); [integrand\\_rad](#page-15-1)

<span id="page-13-1"></span><span id="page-13-0"></span>integrand\_nr1 *integrand\_nr1*

#### Description

Dipole decay rates near a multilayer interface

#### Usage

```
integral\_nr1(d = 10, u, wavelength, epsilon = list(incident = 1.5^2, 1^2),thickness = c(\emptyset, \emptyset), GL = FALSE)
```
#### Arguments

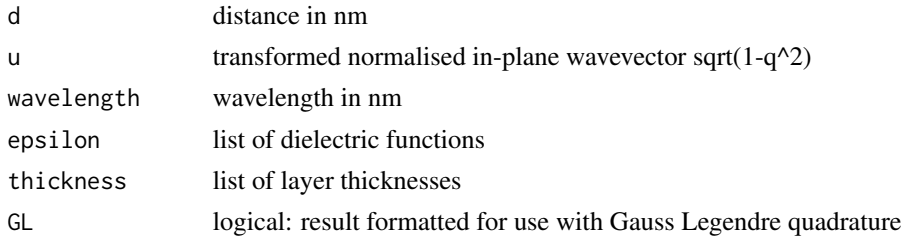

#### Details

Integrand of the dipole decay rates near a multilayer interface. Transformed part I1 (radiative) from  $u=0$  to 1

#### Author(s)

baptiste Auguie

#### See Also

Other integrands dipole: [integrand\\_mtot](#page-12-1); [integrand\\_nr2](#page-13-2); [integrand\\_nr3](#page-14-1); [integrand\\_rad](#page-15-1)

<span id="page-13-2"></span>integrand\_nr2 *integrand\_nr2*

#### Description

Dipole decay rates near a multilayer interface

```
integral\_nr2(d = 10, u, wavelength, epsilon = list(incident = 1.5<sup>2</sup>, 1<sup>2</sup>),
  thickness = c(\emptyset, \emptyset), GL = FALSE)
```
#### <span id="page-14-0"></span>integrand\_nr3 15

#### Arguments

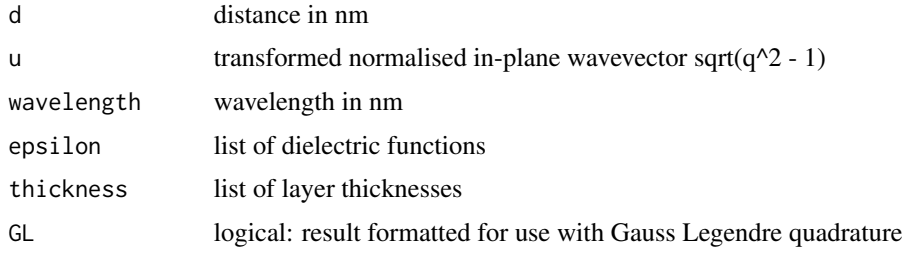

#### Details

Integrand of the dipole decay rates near a multilayer interface. Transformed part I2 from u=0 to ucut

#### Author(s)

baptiste Auguie

#### See Also

Other integrands dipole: [integrand\\_mtot](#page-12-1); [integrand\\_nr1](#page-13-1); [integrand\\_nr3](#page-14-1); [integrand\\_rad](#page-15-1)

<span id="page-14-1"></span>integrand\_nr3 *integrand\_nr3*

#### Description

Dipole decay rates near a multilayer interface

#### Usage

```
integral_nr3(d = 10, u, ucut, wavelength, epsilon = list(incident = 1.5<sup>2</sup>).1^2), thickness = c(0, 0), GL = FALSE)
```
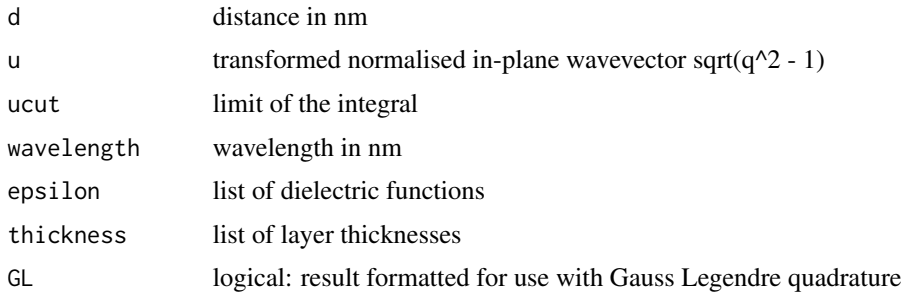

#### <span id="page-15-0"></span>Details

Integrand of the dipole decay rates near a multilayer interface. Transformed part III from u=ucut to infinity

#### Author(s)

baptiste Auguie

#### See Also

Other integrands dipole: [integrand\\_mtot](#page-12-1); [integrand\\_nr1](#page-13-1); [integrand\\_nr2](#page-13-2); [integrand\\_rad](#page-15-1)

<span id="page-15-1"></span>integrand\_rad *integrand\_rad*

#### Description

Dipole decay rates near a multilayer interface

#### Usage

```
integral = 10, angle, wavelength, epsilon = list(incident = 1.5^2,
 1^2), thickness = c(0, 0), GL = FALSE)
```
#### Arguments

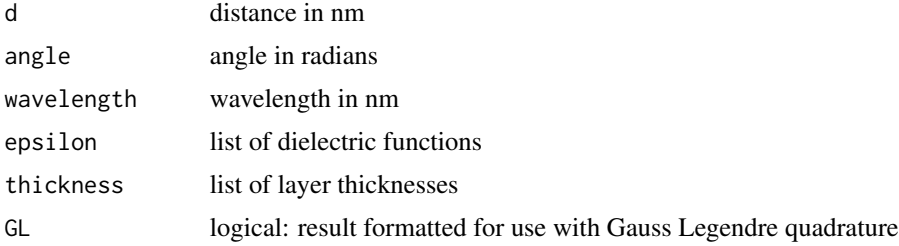

#### Details

Integrand of the radiative dipole decay rates near a multilayer interface.

#### Author(s)

baptiste Auguie

#### See Also

Other integrands dipole: [integrand\\_mtot](#page-12-1); [integrand\\_nr1](#page-13-1); [integrand\\_nr2](#page-13-2); [integrand\\_nr3](#page-14-1)

<span id="page-16-1"></span><span id="page-16-0"></span>internal\_field *internal\_field*

#### Description

Internal field in a ML stack

#### Usage

```
internal_field(wavelength = 500, angle = 0, psi = 0, thickness = c(0,20, 140, 20, 0), dmax = 200, res = 1000, epsilon = c(1^2, -12, 1.38^2,-12, 1.46^2), field = FALSE, ...)
```
#### Arguments

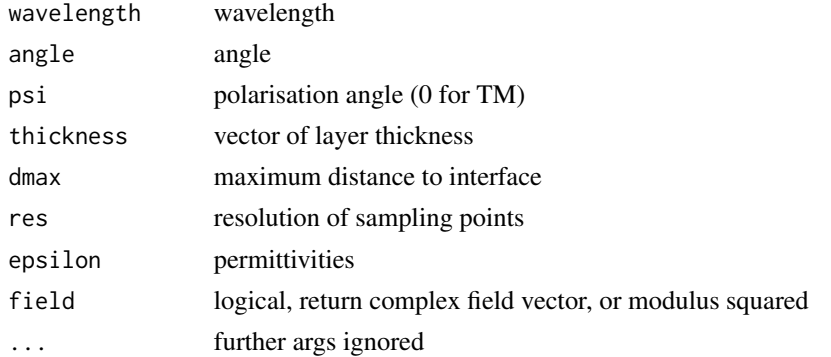

#### Details

returns the electric field as a function of distance inside and outside of the structure

#### Value

data.frame with position and electric field vector

#### Author(s)

baptiste Auguie

#### References

Principles of surface-enhanced Raman spectroscopy and related plasmonic effects Eric C. Le Ru and Pablo G. Etchegoin, published by Elsevier, Amsterdam (2009).

#### See Also

Other helping\_functions: [classify](#page-2-1); [field\\_profile](#page-18-1), [lfief](#page-18-2); [invert\\_stack](#page-17-1); [modify\\_levels](#page-19-1)

<span id="page-17-1"></span><span id="page-17-0"></span>invert\_stack *invert\_stack*

#### Description

invert the description of a multilayer to simulate the opposite direction of incidence

#### Usage

invert\_stack(p)

#### Arguments

p list

#### Details

inverts list of epsilon and thickness of layers

#### Value

list

#### Author(s)

Baptiste Auguie

#### See Also

Other helping\_functions: [classify](#page-2-1); [field\\_profile](#page-18-1), [lfief](#page-18-2); [internal\\_field](#page-16-1); [modify\\_levels](#page-19-1)

<span id="page-17-2"></span>layer\_stack *layer\_stack*

#### Description

Single-layer stack structure

#### Usage

 $layer\_stack(epsilon = "epsAu", thickness = 50, ...)$ 

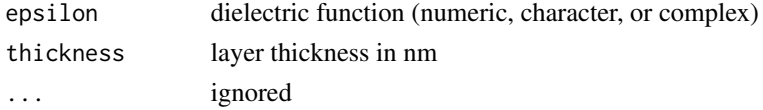

#### <span id="page-18-0"></span> $l$ fief  $l$

#### Details

returns a stack describing a single layer

#### Value

list of class 'stack'

#### Author(s)

baptiste Auguie

#### See Also

Other stack user\_level: [dbr\\_stack](#page-5-1); [embed\\_stack](#page-8-1); [tamm\\_stack\\_ir](#page-29-1); [tamm\\_stack\\_porous](#page-31-1); [tamm\\_stack](#page-28-1)

<span id="page-18-2"></span>lfief *lfief*

#### <span id="page-18-1"></span>Description

Local field intensity enhancement factors in a multilayer

#### Usage

```
lfief(wavelength = 500, angle = 0, polarisation = "p", thickness = c(0,20, 140, 20, 0), dmax = 200, res = 1000, res2 = res/10,
  epsilon = list(1^2, -12, 1.38^2, -12, 1.46^2), displacement = FALSE, ...)
```
#### Arguments

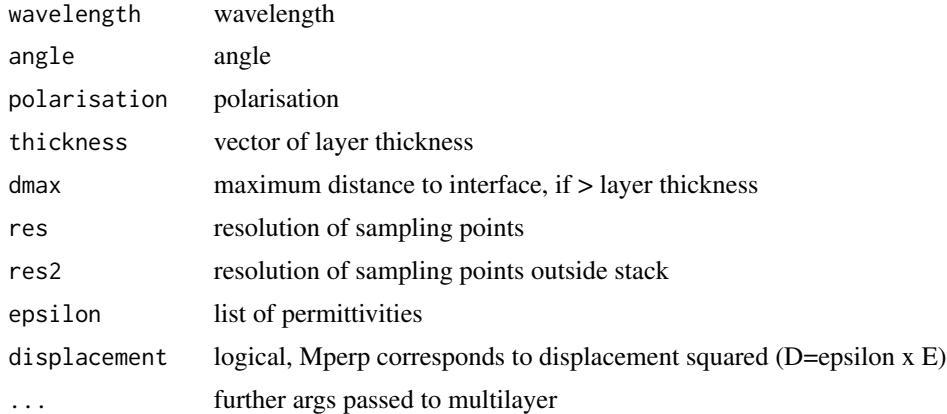

#### Details

returns the LFIEFs as a function of distance inside and outside of the structure

<span id="page-19-0"></span>long format data.frame with positions and LFEF (para and perp)

#### Author(s)

baptiste Auguie

#### References

Principles of surface-enhanced Raman spectroscopy and related plasmonic effects Eric C. Le Ru and Pablo G. Etchegoin, published by Elsevier, Amsterdam (2009).

#### See Also

Other helping\_functions: [classify](#page-2-1); [internal\\_field](#page-16-1); [invert\\_stack](#page-17-1); [modify\\_levels](#page-19-1)

<span id="page-19-1"></span>modify\_levels *modify\_levels*

#### Description

relabel factors

#### Usage

modify\_levels(f, modify = list())

#### Arguments

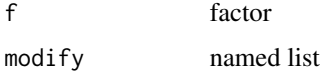

#### Value

factor

#### Author(s)

Baptiste Auguie

#### See Also

Other helping\_functions: [classify](#page-2-1); [field\\_profile](#page-18-1), [lfief](#page-18-2); [internal\\_field](#page-16-1); [invert\\_stack](#page-17-1)

<span id="page-20-0"></span>multilayer *multilayer*

#### Description

Multilayer Fresnel coefficients

#### Usage

```
multilayer(wavelength = 2 * pi/k0, k0 = 2 * pi/wavelength,
  angle = asin(q), q = sin(angle), epsilon = list(incident = 1.5^2, 1.33),
  thickness = c(\emptyset, \emptyset), polarisation = c("p", "s"), d = 1, dout = d, ...)
```
#### Arguments

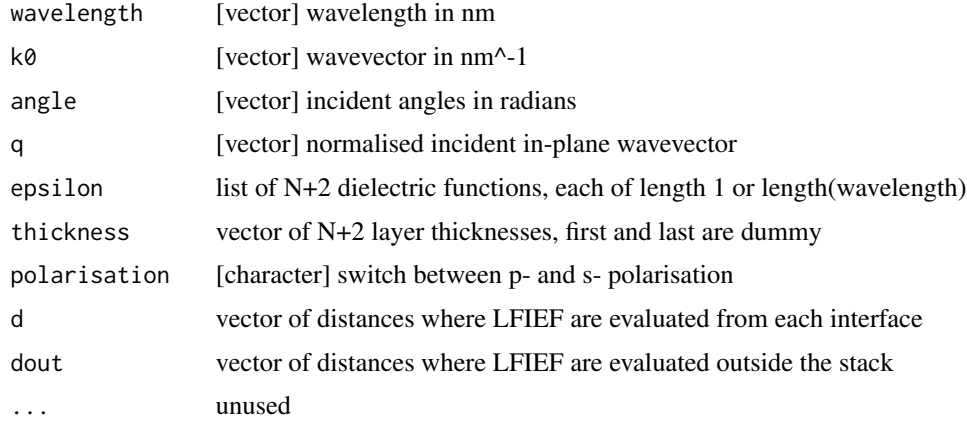

#### Details

solves the EM problem of a multilayered interface

#### Value

fresnel coefficients and field profiles

#### Author(s)

baptiste Auguie

#### References

Principles of surface-enhanced Raman spectroscopy and related plasmonic effects. Eric C. Le Ru and Pablo G. Etchegoin, published by Elsevier, Amsterdam (2009).

<span id="page-21-0"></span>multilayercpp *multilayercpp*

#### Description

Multilayer Fresnel coefficients

#### Usage

```
multilayercpp(wavelength = 2 * pi/k0, k0 = 2 * pi/wavelength,
  angle = asin(q), q = sin(angle), epsilon = list(incident = 1.5^2, 1.33),
  thickness = c(\emptyset, \emptyset), ...
```
#### Arguments

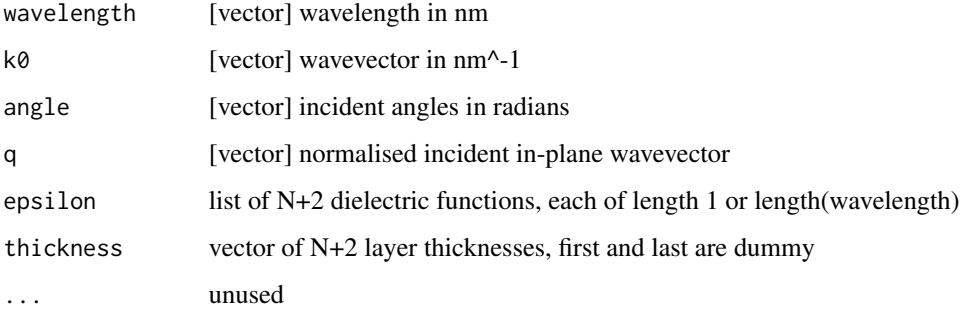

#### Details

solves the EM problem of a multilayered interface

#### Value

fresnel coefficients and field profiles

#### Author(s)

baptiste Auguie

#### Examples

```
library(planar)
demo(package="planar")
```
#### <span id="page-22-0"></span>Description

Multilayer Fresnel coefficients

#### Usage

```
multilayerfull(wavelength = 2 * pi/k0, k0 = 2 * pi/wavelength,
  angle = asin(q), q = sin(angle), epsilon = list(incident = 1.5^2, 1.33),
  thickness = c(\emptyset, \emptyset), psi = \emptyset, z = \emptyset, ...)
```
#### Arguments

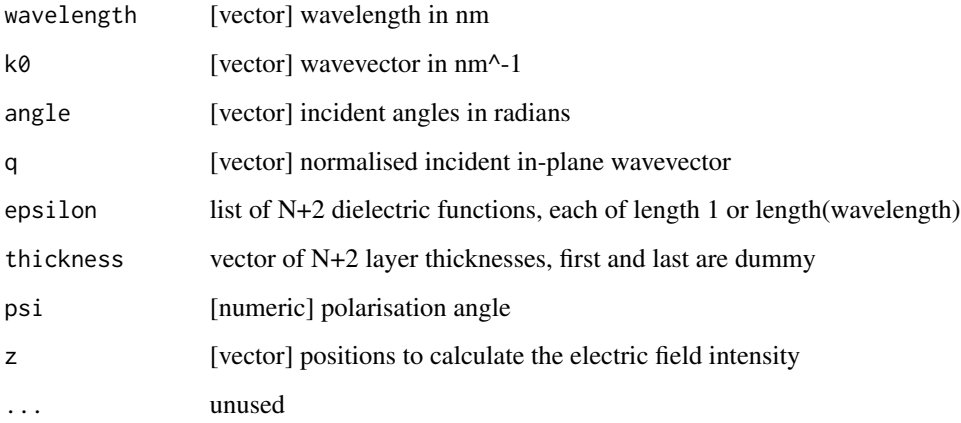

#### Details

solves the EM problem of a multilayered interface

#### Value

fresnel coefficients and field profiles

#### Author(s)

baptiste Auguie

<span id="page-23-0"></span>

#### Description

Custom palettes for DBR stacks

Custom palette for Tamm stacks

Alternative palette for Tamm stacks

#### Format

Colour palette (vectors of colours)

#### Source

See RColorBrewer package

raman\_shift *sort\_factor*

#### Description

raman\_shift

#### Usage

raman\_shift(laser =  $c(514, 632.8)$ , shift =  $c(520, 610)$ )

#### Arguments

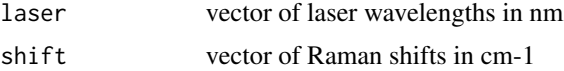

#### Details

converts Raman shift to wavelength

#### Value

matrix of shifted wavelengths (all combinations)

#### Author(s)

Baptiste Auguie

#### <span id="page-24-0"></span>Description

Multilayer Fresnel coefficients

#### Usage

```
recursive_fresnel(wavelength = 2 * pi/k0, k0 = 2 * pi/wavelength,
  angle = NULL, q = sin(angle), epsilon = list(incident = 1.5^2, 1.33^2),
  thickness = c(\emptyset, \emptyset), polarisation = c("p", "s"))
```
#### Arguments

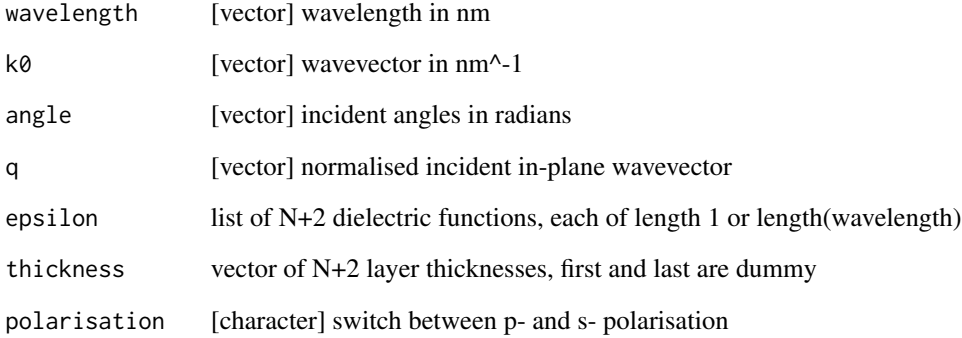

#### Details

computes the reflection coefficient of a multilayered interface

#### Value

fresnel coefficients and field profiles

#### Author(s)

baptiste Auguie

<span id="page-25-0"></span>recursive\_fresnelcpp *recursive\_fresnelcpp*

#### Description

Multilayer Fresnel coefficients

#### Usage

```
recursive_fresnelcpp(wavelength = 2 * pi/k0, k0 = 2 * pi/wavelength,
  angle = NULL, q = sin(angle), epsilon = list(incident = 1.5^2, 1.33^2),
  thickness = c(\emptyset, \emptyset), polarisation = c("p", "s"))
```
#### Arguments

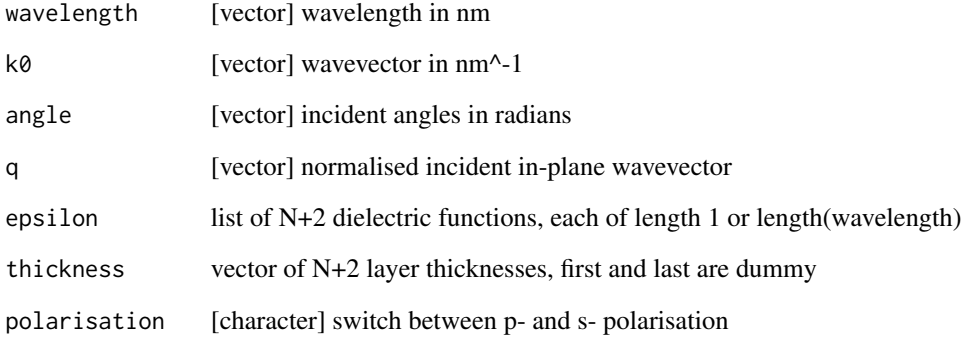

#### Details

computes the reflection coefficient of a multilayered interface

#### Value

fresnel coefficients and field profiles

#### Author(s)

baptiste Auguie

<span id="page-26-2"></span><span id="page-26-0"></span>rev.stack *rev.stack*

#### Description

invert the description of a multilayer to simulate the opposite direction of incidence

#### Usage

## S3 method for class 'stack' rev(x)

#### Arguments

x stack

#### Details

inverts list of epsilon and thickness of layers

#### Value

stack

#### Author(s)

Baptiste Auguie

#### See Also

Other helping\_functions user\_level stack: [simulate\\_ff](#page-26-1); [simulate\\_nf](#page-27-1)

<span id="page-26-1"></span>simulate\_ff *simulate\_ff*

#### Description

simultate the far-field response of a multilayer stack

```
simulate_fff(..., s = NULL, fun = tamm_stack, wavelength = seq(400, 1000),angle = 0, polarisation = c("p", "s")
```
#### Arguments

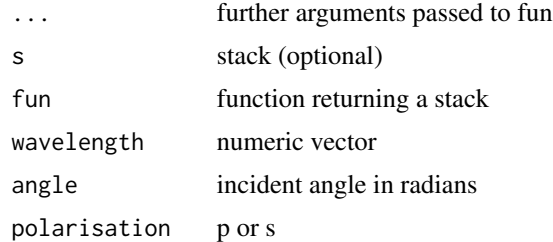

#### Details

wrapper around recursive\_fresnelcpp for a stack structure

#### Value

data.frame

#### Author(s)

Baptiste Auguie

#### See Also

Other helping\_functions user\_level stack: [rev.stack](#page-26-2); [simulate\\_nf](#page-27-1)

<span id="page-27-1"></span>simulate\_nf *simulate\_nf*

#### Description

simultate the internal field of a multilayer stack

#### Usage

```
simulate_n f(..., s = NULL, fun = tamm_stack, wavelength = 630,angle = 0, polarisation = c("p", "s"), dmax = 0, res = 10000,
 field = FALSE)
```
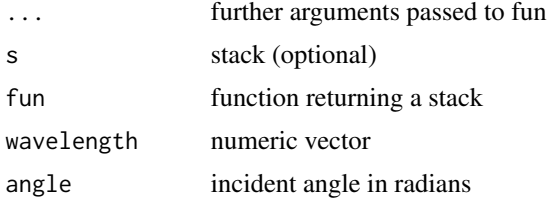

<span id="page-27-0"></span>

#### <span id="page-28-0"></span>tamm\_stack 29

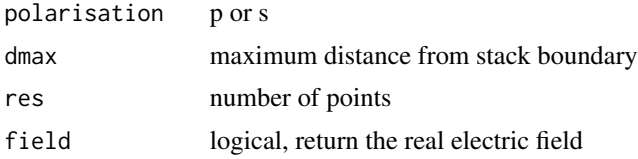

#### Details

wrapper around multilayer\_field for a stack structure

#### Value

data.frame

#### Author(s)

Baptiste Auguie

#### See Also

Other helping\_functions user\_level stack: [rev.stack](#page-26-2); [simulate\\_ff](#page-26-1)

<span id="page-28-1"></span>tamm\_stack *tamm\_stack*

#### Description

DBR-metal stack structure

#### Usage

```
tamm_stack(lambda0 = 630, n1 = 1.28, n2 = 1.72, d1 = lambda0/4/n1,d2 = lambda0/4/n2, N = 2 * pairs, pairs = 4, dx1 = 0, dx2 = 0,
 dm = 50, metal = "epsAu", position = c("after", "before"),
 incidence = c("left", "right"), nleft = 1.5, nright = 1, dleft = 200,
 dright = 200, ...)
```
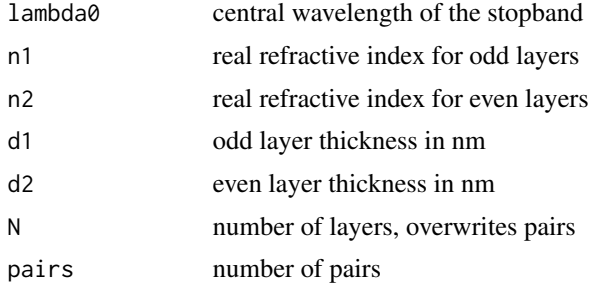

<span id="page-29-0"></span>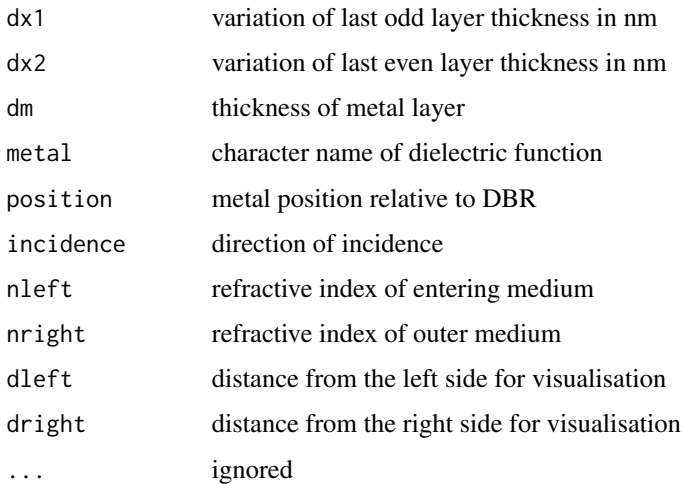

#### Details

periodic structure of dielectric layers against metal film

#### Value

list of class 'stack'

#### Author(s)

baptiste Auguie

#### See Also

Other stack user\_level: [dbr\\_stack](#page-5-1); [embed\\_stack](#page-8-1); [layer\\_stack](#page-17-2); [tamm\\_stack\\_ir](#page-29-1); [tamm\\_stack\\_porous](#page-31-1)

<span id="page-29-1"></span>tamm\_stack\_ir *tamm\_stack\_ir*

#### Description

DBR-metal stack structure

```
tamm_stack_ir(lambda0 = 950, n1 = 3, n2 = 3.7, d1 = lambda0/4/n1,
 d2 = lambda0/4/n2, N = 2 * pairs, pairs = 4, dx1 = 0, dx2 = 0,
 dm = 50, metal = "epsAu", position = "after", incidence = "left",
 nleft = n2, nright = 1, ...
```
#### <span id="page-30-0"></span>tamm\_stack\_ir 31

#### Arguments

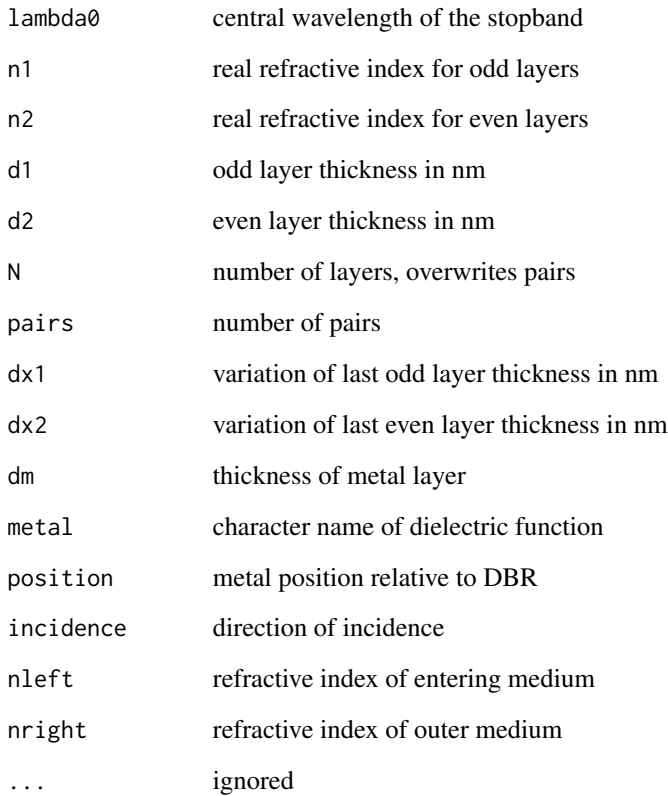

#### Details

periodic structure of dielectric layers against metal film

#### Value

list of class 'stack'

#### Author(s)

baptiste Auguie

#### See Also

Other stack user\_level: [dbr\\_stack](#page-5-1); [embed\\_stack](#page-8-1); [layer\\_stack](#page-17-2); [tamm\\_stack\\_porous](#page-31-1); [tamm\\_stack](#page-28-1)

<span id="page-31-1"></span><span id="page-31-0"></span>tamm\_stack\_porous *tamm\_stack\_porous*

#### Description

DBR-metal stack structure

#### Usage

```
tamm_stack_porous(lambda0 = 600, n1 = 1.72, n2 = 1.28,
 d1 = lambda0/4/n1, d2 = lambda0/4/n2, N = 2 * pairs, pairs = 4,
 dx1 = 0, dx2 = 0, dm = 20, metal = "epsAu", position = "before",
  incidence = "right", nleft = 1.5, nright = 1, ...)
```
#### Arguments

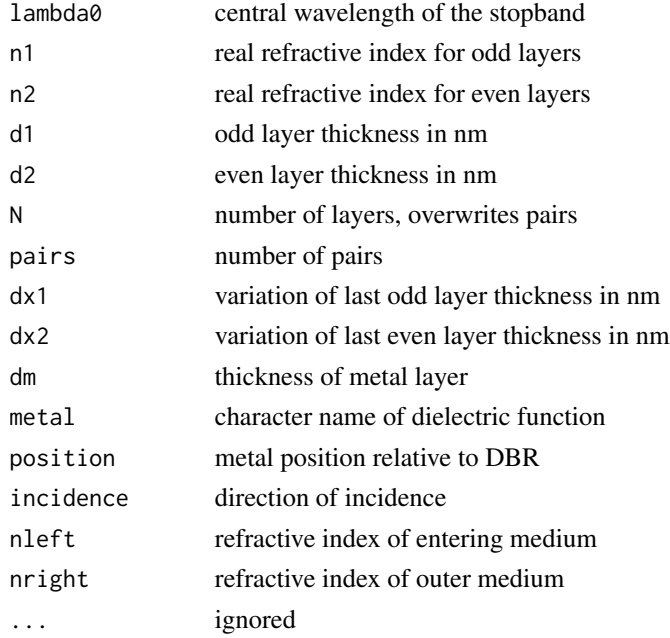

#### Details

periodic structure of dielectric layers against metal film

#### Value

list of class 'stack'

#### Author(s)

baptiste Auguie

#### <span id="page-32-0"></span>transmission 33

#### See Also

Other stack user\_level: [dbr\\_stack](#page-5-1); [embed\\_stack](#page-8-1); [layer\\_stack](#page-17-2); [tamm\\_stack\\_ir](#page-29-1); [tamm\\_stack](#page-28-1)

transmission *transmission*

#### Description

transmission loss through a prism

#### Usage

transmission(n, external, polarisation = "p")

#### Arguments

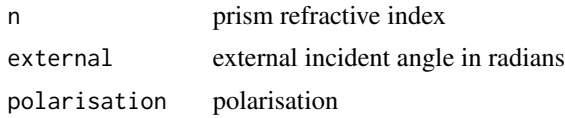

#### Details

transmission loss through a prism

#### Value

transmission

#### Author(s)

baptiste Auguie

# <span id="page-33-0"></span>Index

# ∗Topic packagelibrary planar-package, [2](#page-1-0)

classify, [3,](#page-2-0) *[17,](#page-16-0) [18](#page-17-0)*, *[20](#page-19-0)* collection\_ml, [4](#page-3-0) combine\_layer, [5](#page-4-0)

dbr\_analytic, [5](#page-4-0) dbr\_stack, [6,](#page-5-0) *[10](#page-9-0)*, *[19](#page-18-0)*, *[30,](#page-29-0) [31](#page-30-0)*, *[33](#page-32-0)* dipole, [7](#page-6-0) dipole\_direct, [8](#page-7-0)

embed\_stack, *[7](#page-6-0)*, [9,](#page-8-0) *[19](#page-18-0)*, *[30,](#page-29-0) [31](#page-30-0)*, *[33](#page-32-0)* epsilon\_dispersion, [10](#page-9-0) epsilon\_label, [10](#page-9-0)

field\_profile, *[3](#page-2-0)*, *[17,](#page-16-0) [18](#page-17-0)*, *[20](#page-19-0)* field\_profile *(*lfief*)*, [19](#page-18-0)

gaussian\_near\_field\_layer, [11,](#page-10-0) *[13](#page-12-0)* gaussian\_near\_field\_ml, *[12](#page-11-0)*, [12](#page-11-0)

integrand\_mtot, [13,](#page-12-0) *[14–](#page-13-0)[16](#page-15-0)* integrand\_nr1, *[13](#page-12-0)*, [14,](#page-13-0) *[15,](#page-14-0) [16](#page-15-0)* integrand\_nr2, *[13,](#page-12-0) [14](#page-13-0)*, [14,](#page-13-0) *[16](#page-15-0)* integrand\_nr3, *[13](#page-12-0)[–15](#page-14-0)*, [15,](#page-14-0) *[16](#page-15-0)* integrand\_rad, *[13](#page-12-0)[–16](#page-15-0)*, [16](#page-15-0) internal\_field, *[3](#page-2-0)*, [17,](#page-16-0) *[18](#page-17-0)*, *[20](#page-19-0)* invert\_stack, *[3](#page-2-0)*, *[17](#page-16-0)*, [18,](#page-17-0) *[20](#page-19-0)*

layer\_stack, *[7](#page-6-0)*, *[10](#page-9-0)*, [18,](#page-17-0) *[30,](#page-29-0) [31](#page-30-0)*, *[33](#page-32-0)* lfief, *[3](#page-2-0)*, *[17,](#page-16-0) [18](#page-17-0)*, [19,](#page-18-0) *[20](#page-19-0)*

modify\_levels, *[3](#page-2-0)*, *[17,](#page-16-0) [18](#page-17-0)*, *[20](#page-19-0)*, [20](#page-19-0) multilayer, [21](#page-20-0) multilayercpp, [22](#page-21-0) multilayerfull, [23](#page-22-0)

palette\_dbr, [24](#page-23-0) palette\_tamm *(*palette\_dbr*)*, [24](#page-23-0) palette\_tamm\_porous *(*palette\_dbr*)*, [24](#page-23-0) planar-package, [2](#page-1-0)

raman\_shift, [24](#page-23-0) recursive\_fresnel, [25](#page-24-0) recursive\_fresnelcpp, [26](#page-25-0) rev.stack, [27,](#page-26-0) *[28,](#page-27-0) [29](#page-28-0)*

simulate\_ff, *[27](#page-26-0)*, [27,](#page-26-0) *[29](#page-28-0)* simulate\_nf, *[27,](#page-26-0) [28](#page-27-0)*, [28](#page-27-0)

tamm\_stack, *[7](#page-6-0)*, *[10](#page-9-0)*, *[19](#page-18-0)*, [29,](#page-28-0) *[31](#page-30-0)*, *[33](#page-32-0)* tamm\_stack\_ir, *[7](#page-6-0)*, *[10](#page-9-0)*, *[19](#page-18-0)*, *[30](#page-29-0)*, [30,](#page-29-0) *[33](#page-32-0)* tamm\_stack\_porous, *[7](#page-6-0)*, *[10](#page-9-0)*, *[19](#page-18-0)*, *[30,](#page-29-0) [31](#page-30-0)*, [32](#page-31-0) transmission, [33](#page-32-0)